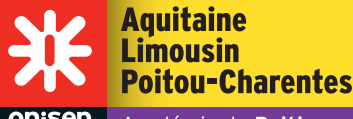

# **ONISEP** Académie de Poitiers e di Après la 3e

# Guide pour la rentrée 2016

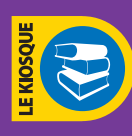

enseignement public (voie scolaire) enseignement privé (voie scolaire)

HC **enseignement privé hors contrat** A **apprentissage**

Modifications à apporter au guide «Après la 3<sup>e</sup> - Rentrée 2016»

#### Page 28

#### Bac technologique STAV

*Spécialité aménagement et valorisation des espaces*

Supprimer

**17 Bourcefranc-le-Chapus** - Lycée de la mer et du littoral

*Spécialité services en milieu rural* Supprimer

**n 16 Ruffec** - Lycée privé polyvalent Roc Fleuri

# Page 30

◆ 16 Angoulême - LGT C. A Coulomb Ajouter *Enseignement d'exploration en 2nde* Informatique et création numérique *Section sportive* : Rugby

◆ 16 Angoulême - LGT de l'Image et du son Ajouter *Enseignement d'exploration en 2nde*

Informatique et création numérique

**16 Angoulême** - LGT Guez de Balzac Ajouter *Enseignement d'exploration en 2nde* Informatique et création numérique *Section sportive* : Rugby

◆ 16 Angoulême - LGT M. de Valois Ajouter

*Enseignement d'exploration en 2nde* Informatique et création numérique

◆ 16 Barbezieux St-Hilaire - LGT E. Vinet Ajouter *Enseignement d'exploration en 2nde* Informatique et création numérique

# Page 31

◆ 16 Cognac - Lycée polyvalent J. Monnet Ajouter *Enseignement d'exploration en 2nde* Informatique et création numérique

◆ 16 Confolens - LPO E. Roux Ajouter *Enseignement d'exploration en 2nde* Informatique et création numérique

◆ 17 Bourcefranc-le-Chapus - Lycée de la mer et du littoral Supprimer Bac technologique STAV *Spécialité aménagement et valorisation des* 

*espaces*

◆ 17 La Rochelle - LGT J. Dautet Ajouter *LV2 :* Italien *Pour la Section sportive* Rugby : féminin

**17 Jonzac** - LPO J. Hyppolite Ajouter *Enseignement d'exploration en 2nde* Informatique et création numérique Connaissance du monde économique (expérimentation)

**17 La Rochelle** - LGT L. Vieljeux Ajouter *Enseignement d'exploration en 2nde* Informatique et création numérique

◆ 17 La Rochelle - LGT R. Valin Ajouter *Section européenne :* Espagnol

◆ 17 Rochefort - LPO M. Dassault Remplacer l'adresse du site web par www.lycee-marcel-dassault.fr

Ajouter *Enseignement d'exploration en 2nde* Informatique et création numérique

17 Saintes - LGT Bellevue Remplacer l'adresse du site web par www.lycee-bellevue-saintes.fr

#### Page 33

◆ 17 Saintes - Lycée B. Palissy Ajouter *Enseignement d'exploration en 2nde* Informatique et création numérique

#### Ajouter

17700 Surgères LPO Rue du stade - BP 64 Tel 05 46 07 00 67 www.lyceedupaysdaunis.fr Internat garçons filles Ouverture de deux classes de 2nde GT LV1 Anglais ; LV2 Espagnol Enseignements d'exploration : Sciences économiques et sociales, langue et culture de l'antiquité : latin, informatique et création numérique, littérature et société, méthodes et pratiques scientifiques Option facultative : latin Projet d'ouverture d'une 1ère ES et d'une 1ère S à la rentrée 2017

◆ 79 Bressuire - LGT M. Genevoix Ajouter *Enseignement d'exploration en 2nde* Informatique et création numérique

◆ 79 Melle - LGT J. Desfontaines Ajouter *Enseignement d'exploration en 2nde* Informatique et création numérique

#### Page 34

◆ 79 Niort - Lycée P. Guérin Ajouter *Enseignement d'exploration en 2nde* Informatique et création numérique

# Page 35

◆ 86 Jaunay-clan - LP2I **Ajouter** *Enseignement d'exploration en 2nde* Informatique et création numérique

◆ 86 Poitiers - LGT A. d'Aquitaine Ajouter *Enseignement d'exploration en 2nde* Informatique et création numérique

◆ 86 Poitiers - LGT C. Guérin Ajouter *Section sportive* : Natation Supprimer *Section sportive* : Athlétisme

◆ 86 Poitiers - LPO L. Armand - A. Perret Remplacer le téléphone par 05 17 84 35 00 Ajouter *Enseignement d'exploration en 2nde* Informatique et création numérique

◆ 86 Poitiers - EPLELPA Kyoto Supprimer \* recrutement spécifique

# Page 37

**n 16 Angoulême** - Lycée privé Saint Paul Ajouter *Enseignement d'exploration en 2nde* Informatique et création numérique

**16 Cognac** - Lycée privé de Beaulieu **Ajouter** *Enseignement d'exploration en 2nde* Informatique et création numérique

**n 16 Ruffec** - Lycée privé polyvalent Roc Fleuri Supprimer Bac technologique STAV *Spécialité services en milieu rural* 

**n 17 La Rochelle** - Lycée polyvalent privé Fénelon Notre Dame Ajouter *Enseignement d'exploration en 2nde* Informatique et création numérique

**79 Bressuire** - Lycée polyvalent privé Saint Joseph **Ajouter** 

*Enseignement d'exploration en 2nde* Informatique et création numérique

**79 Niort** - Lycée privé Saint André de l'ensemble scolaire niortais

Ajouter *Enseignement d'exploration en 2nde* Informatique et création numérique

**86 Poitiers** - Lycée polyvalent privé Saint Jacques de Compostelle Ajouter *Enseignement d'exploration en 2nde* Informatique et création numérique

#### Page 39

CAP agricole Métiers de l'agriculture *production végétale : grandes cultures* Ajouter ■ 86 Chauvigny - MFR (alternance sous statut scolaire)

#### Page 40

Bac pro Gestion des milieux naturels et de la faune Ajouter **17 Bourcefranc-le-Chapus** - Lycée de la mer et du littoral (voie scolaire)

CAP Boucher Supprimer A 16 L'isle d'Espagnac - CFA de la CCI Ajouter A 16 Barbezieux - CFA Campus des métiers

#### CAP Boulanger

Supprimer A 16 L'isle d'Espagnac - CFA de la CCI Ajouter A 16 Barbezieux - CFA Campus des métiers

CAP Charcutier-traiteur Supprimer A 16 L'isle d'Espagnac - CFA de la CCI Ajouter A 16 Barbezieux - CFA Campus des métiers

CAP Pâtissier Supprimer A 16 L'isle d'Espagnac - CFA de la CCI Ajouter A 16 Barbezieux - CFA Campus des métiers

#### Page 41

CAP Installateur sanitaire **Supprimer** A 16 Cognac - CFA Campus des métiers Ajouter A 16 Barbezieux - CFA Campus des métiers

CAP Maçon Supprimer A 16 Barbezieux - CFA Campus des métiers

# Page 42

CAP Maintenance de bâtiment de collectivités **Ajouter** A 16 Barbezieux - CFA Campus des métiers

CAP Peintre applicateur de revêtement Supprimer A 16 Cognac - CFA Campus des métiers

CAP Solier moquettiste Supprimer A 16 Cognac - CFA Campus des métiers

# Page 43

CAP Menuisier fabricant de menuiserie, mobilier et agencement Supprimer A 16 Barbezieux - CFA Campus des métiers

CAP Employé de vente *spécialité option A produits alimentaires* Supprimer A 16 Cognac - CFA Campus des métiers

# Page 44

CAP Installateur thermique Supprimer A 16 Cognac - CFA Campus des métiers **Ajouter** A 16 Barbezieux - CFA Campus des métiers

CAP Préparation et réalisation d'ouvrages électriques Supprimer A 16 Cognac - CFA Campus des métiers Ajouter A 16 Angoulême - CFA Campus des métiers

# Page 44 (suite)

# Bac pro Electrotechnique énergie équipements communicants

Remplacer ce diplôme par Bac pro Métiers de l'électricité et des environnements connectés Ajouter

A 79 Niort - CFA CMA H. Denoue

#### Supprimer

Bac pro Systèmes électroniques numériques et la liste d'établissements de formation qui s'y rapporte.

#### Ajouter

#### Bac pro Systèmes numériques

*option A Sûreté et sécurité des infrastructures de l'habitat et du tertiaire* ◆ 17 La Rochelle - LP de Rompsay

*option B Audiovisuels, réseau et équipement domestiques* 

- ◆ 16 Chasseneuil sur Bonnieure LP P. A. Chabanne
- ◆ 17 Saintes LP B. Palissy
- ◆ 86 Châtellerault LP E. Branly

# *option C Réseaux informatiques et systèmes communicants*

- ◆ 16 Angoulême LP C. A Coulomb
- ◆ 17 La Rochelle LP de Rompsay
- **n 79 Niort** LP privé Saint André
- ◆ 79 Thouars LP J. Moulin
- ◆ 86 Châtellerault LP E. Branly
- ◆ 86 Poitiers LP L. Armand A. Perret
- A 86 Poitiers CFAI Maison de la formation

# Page 47

◆ 16 Angoulême - LP C. A Coulomb

Supprimer

Bac pro Systèmes électroniques numériques

#### Ajouter

Bac pro Systèmes numériques *option C Réseaux informatiques et systèmes communicants*

◆ 16 Chasseneuil sur Bonnieure - LP P. A. Chabanne Supprimer

Bac pro Systèmes électroniques numériques

#### Ajouter

Bac pro Systèmes numériques *option B Audiovisuels, réseau et équipement domestiques*

# Page 48

◆ 17 Bourcefranc-le-Chapus - Lycée de la mer et du littoral

#### **Ajouter**

Bac pro Gestion des mlieux naturels et de la faune

◆ 17 La Rochelle - LP de Rompsay

#### Supprimer

Bac pro Systèmes électroniques numériques

# **Ajouter**

Bac pro Systèmes numériques *option A Sûreté et sécurité des infrastructures de l'habitat et du tertiaire et option C Réseaux informatiques et systèmes communicants*

# Page 50

◆ 17 Saintes - LP B. Palissy Supprimer Bac pro Systèmes électroniques numériques

# Ajouter

Bac pro Systèmes numériques *option B Audiovisuels, réseau et équipement domestiques*

# Page 51

◆ 79 Thouars - LP J. Moulin

#### Supprimer

#### Bac pro Systèmes électroniques numériques **Ajouter**

Bac pro Systèmes numériques *option C Réseaux informatiques et systèmes communicants*

◆ 86 Châtellerault - LP E. Branly Supprimer Bac pro Systèmes électroniques numériques Ajouter

# Bac pro Systèmes numériques *option B Audiovisuels, réseau et équipement domestiques et option C Réseaux informatiques et systèmes communicants*

#### Ajouter

\* recrutement spécifique, possibilité de convention avec la marine nationale

◆ 86 Châtellerault - LP Le Verger Bac pro Électrotechnique, énergie, équipements communicants (devient Bac pro Métiers de l'Electricité et des Environnements Connectés) Ajouter

\* recrutement spécifique, possibilité de convention avec la marine nationale

#### Bac pro Maintenance des équipements industriels Ajouter

\* recrutement spécifique, possibilité de convention avec la marine nationale

#### ◆ 86 Poitiers - LP Réaumur

Ajouter *Section particulière* : Unité localisée d'inclusion scolaire

◆ 86 Poitiers - LP L. Armand A. Perret Supprimer Bac pro Systèmes électroniques numériques Ajouter Bac pro Systèmes numériques *option C Réseaux informatiques et systèmes communicants*  Remplacer le téléphone par

05 17 84 35 00

# Page 56

**79 Niort** - LP privé Saint André

Supprimer Bac pro Systèmes électroniques numériques

**Ajouter** Bac pro Systèmes numériques *option C Réseaux informatiques et systèmes communicants*

# Page 57

**B6 Chauvigny** - Maison familiale et rurale Ajouter

CAP agricole Métiers de l'agriculture

# Page 59

A 16 Barbezieux - CFA Campus des métiers Supprimer CAP Maçon CAP Menuisier fabricant de menuiserie, mobilier et agencement Ajouter CAP Boucher CAP Boulanger CAP Charcutier-traiteur CAP Pâtissier CAP Installateur sanitaire CAP Maintenance de bâtiment de collectivités Ajouter le CFA A 16 Angoulême - Campus des métiers Chambre des métiers et de l'artisanat 68 Avenue Gambetta 16000 Angoulême Tel 05 45 90 45 69 CAP Préparation et réalisation d'ouvrages électriques A 16 Cognac - Campus des métiers

Supprimer CAP Employé de vente *option A produits alimentaires*  CAP Installateur sanitaire CAP Installateur thermique CAP Peintre applicateur de revêtements CAP Préparation et réalisation d'ouvrages électriques CAP Solier moquettiste Ajouter BAC Pro Services aux personnes et aux territoires

A 16 L'isle d'Espagnac - CFA de la CCI d'Angoulême Campus CIFOP

# Supprimer

CAP Boucher CAP Boulanger CAP Charcutier-traiteur CAP Pâtissier

#### Page 60

◆ 17 La Rochelle - LP P. Doriole Bac pro Commerce par apprentissage Ajouter

L'apprentissage est possible uniquement en 1ère et terminale, la seconde se réalise par la voie scolaire.

Ajouter Centre de formation du Chamois Niortais Football Club 66 rue H Sellier - BP 5 - 79001 NIORT Cedex Tel 05 49 79 40 20 CAP Métiers du football (par apprentissage)

# Page 62

◆ 86 Poitiers - CFAI Maison de la formation Supprimer Bac pro Systèmes électroniques numériques Ajouter Bac pro Systèmes numériques *option C Réseaux informatiques et systèmes communicants* 

Page 65

Les sections sportives Athlétisme Supprimer Lycée C. Guérin 86 Poitiers

Natation Ajouter Lycée C. Guérin 86 Poitiers

Rugby Ajouter Lycée Guez de Balzac 16 Angoulême Lycée Charles A. Coulomb 16 Angoulême

# Page 67

#### Les unités localisées pour l'inclusion scolaire Ajouter

Lycée Camille Guérin 86 Poitiers 86 Poitiers - LP Réaumur